## BOOKING SPORTS CLUBS

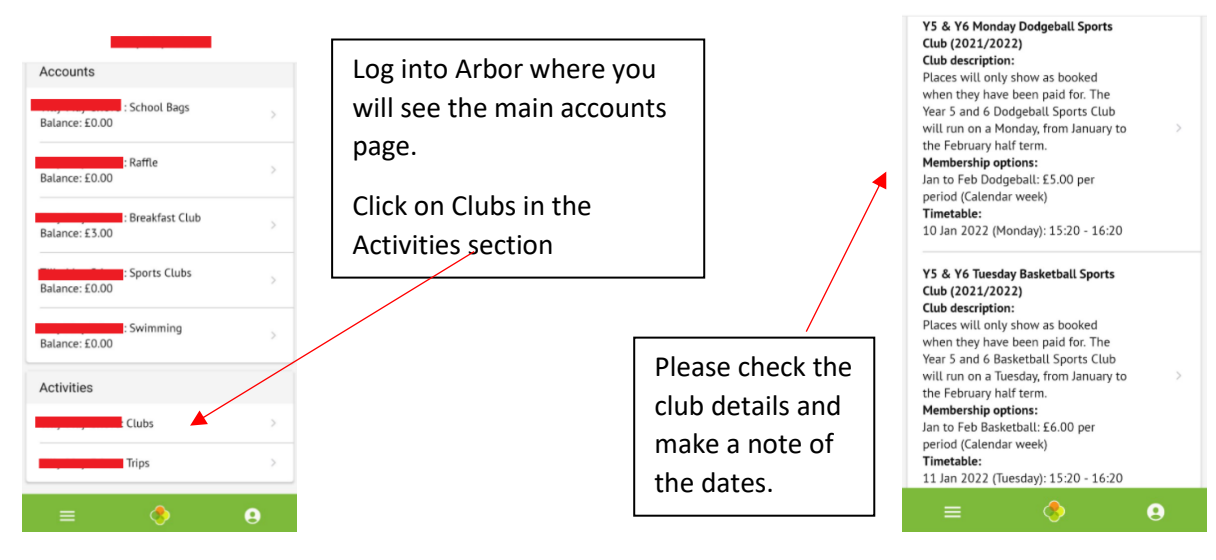

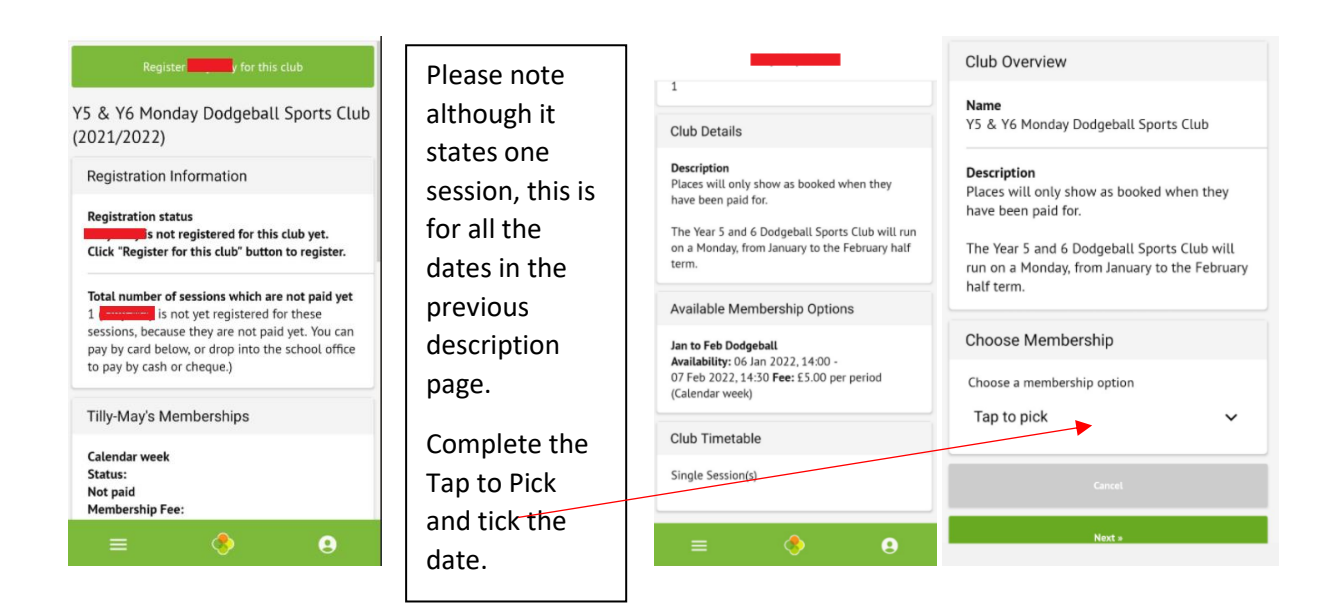

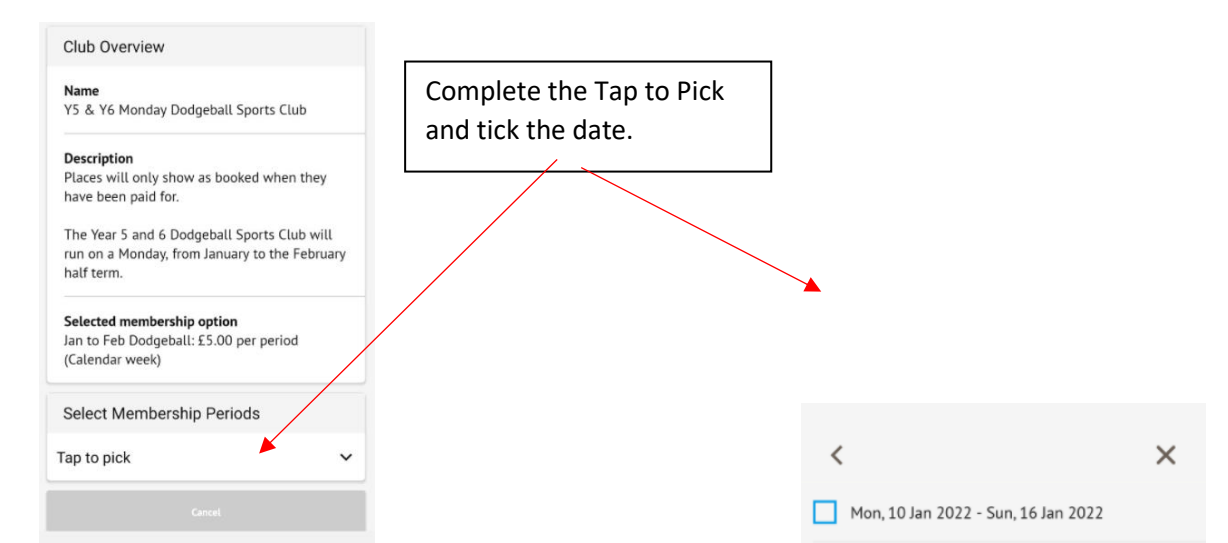

## BOOKING SPORTS CLUBS

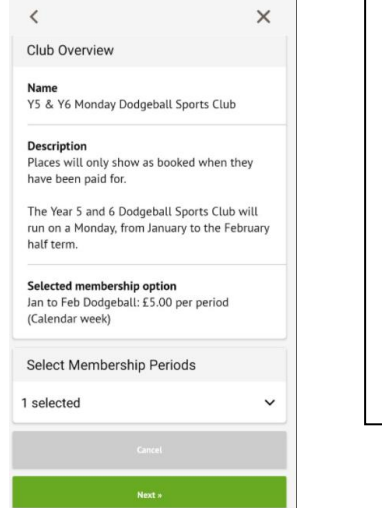

Once completed you will see it states 1 session. Please ensure you have made a note of all the dates in the description section as they will not show here.

Review the club and make a note of

the description and dates.

Then click Pay Now.

1 session = all the dates for the club.

Click Next

Club Overview

Name

Y5 & Y6 Monday Dodgeball Sports Club

**Description**<br>Places will only show as booked when they have been paid for.

The Year 5 and 6 Dodgeball Sports Club will run on a Monday, from January to the February half term.

Selected membership option<br>Jan to Feb Dodgeball: £5.00 per period (Calendar week)

Number of sessions  $\overline{1}$ 

Review Membership Dates

Please review the memberships below. If there

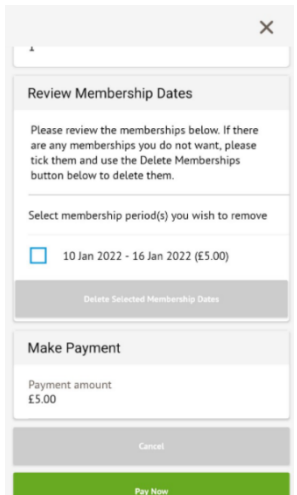